# Visual Studio Code

## Keyboard shortcuts for Windows

#### **General**

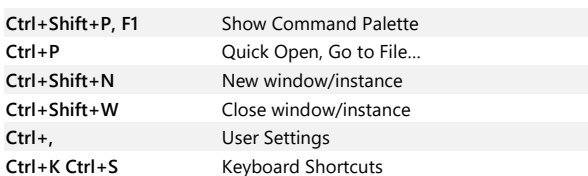

#### **Basic editing**

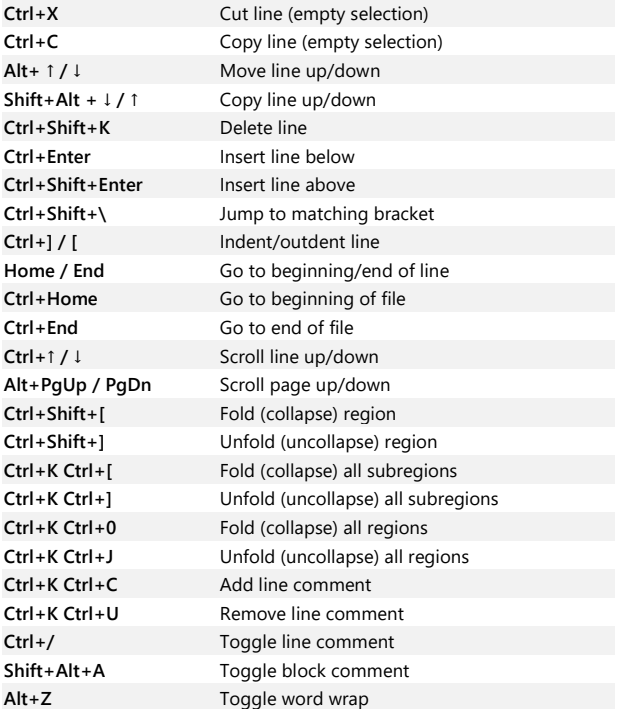

### **Navigation**

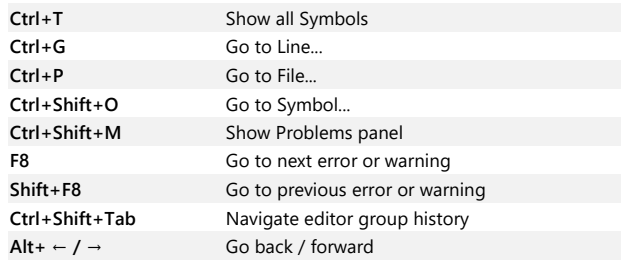

**Ctrl+M** Toggle Tab moves focus

#### **Search and replace**

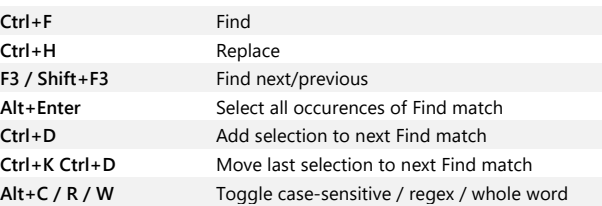

#### **Multi-cursor and selection**

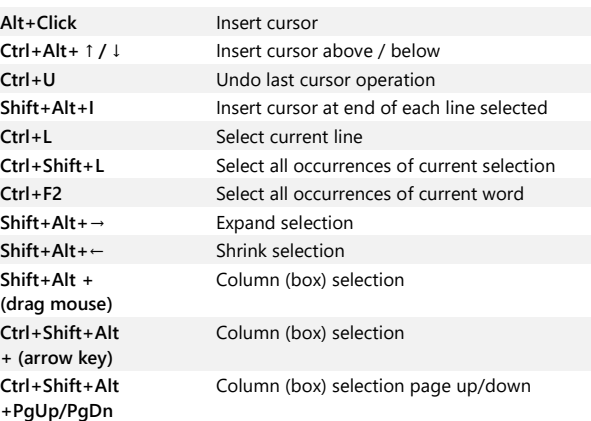

### **Rich languages editing**

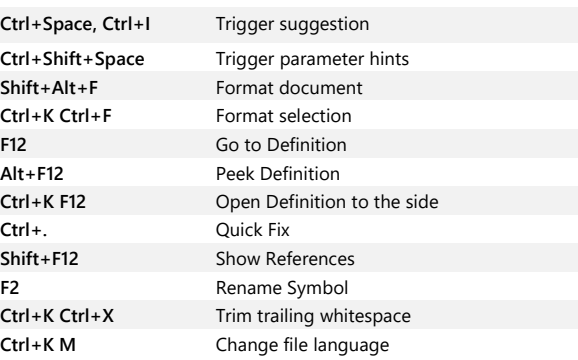

#### **Editor management**

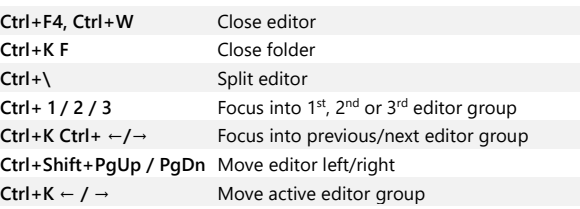

#### **File management**

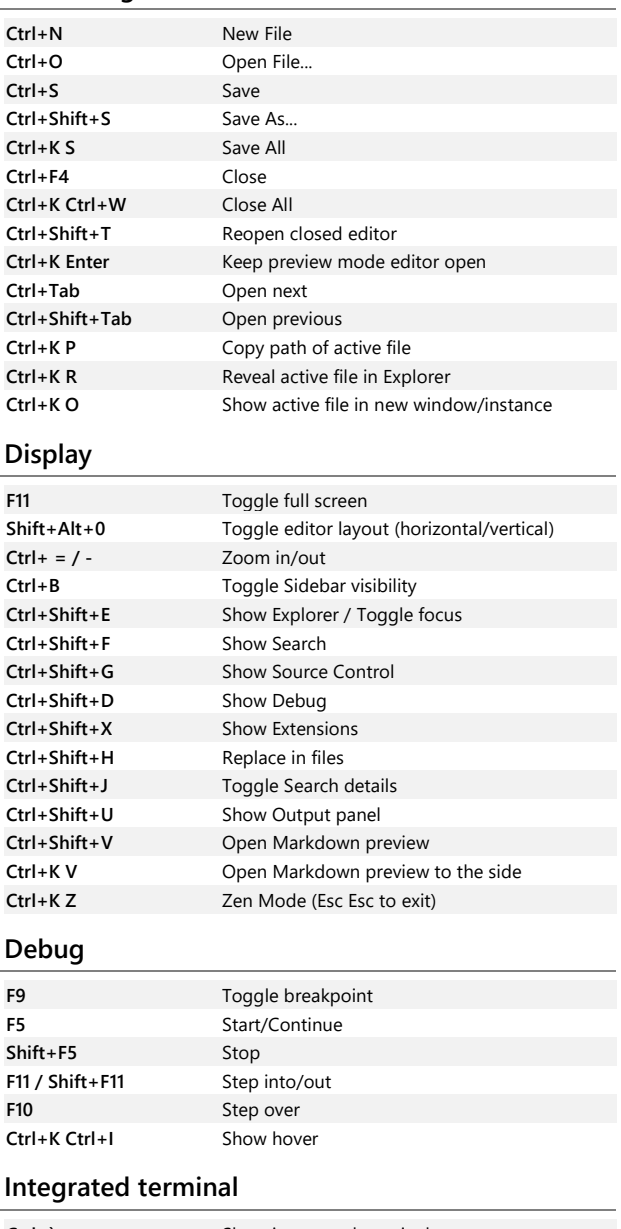

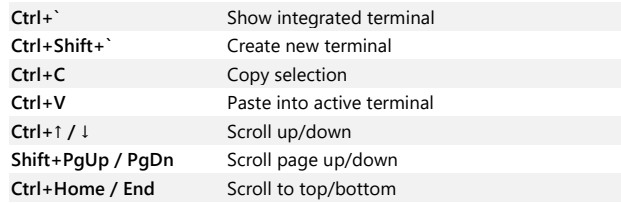

Other operating systems' keyboard shortcuts and additional unassigned shortcuts available at **aka.ms/vscodekeybindings**